#1 0x00007fffb1cfcdcb in ice\_sq\_send\_cmd (hw=0x17ff6a300, cq=0x17ff6bdc0, desc=0x7fffac8be0f0, buf=0x17e61f140, buf\_size=6,  $cd = 0 \times 0$ 

at ../src-dpdk/drivers/net/ice/base/ice\_controlq.c:1126

#2 0x00007fffb1d2cc84 in ice\_sq\_send\_cmd\_retry (hw=0x17ff6a300, cq=0x17ff6bdc0, desc=0x7fffac8be0f0, buf=0x17e61f140, buf\_size=6,  $cd = 0 \times 0$ 

at ../src-dpdk/drivers/net/ice/base/ice\_common.c:1729

#3 0x00007fffb1d3ae4f in ice\_aq\_send\_cmd (hw=0x17ff6a300, desc=0x7fffac8be0f0, buf=0x17e61f140, buf\_size=6, cd=0x0) at ../src-dpdk/drivers/net/ice/base/ice\_common.c:1788

#4 0x00007fffb1d3b8f8 in ice\_aq\_alloc\_free\_res (hw=0x17ff6a300, num\_entries=1, buf=0x17e61f140, buf\_size=6, opc=ice\_aqc\_opc\_alloc\_res, cd=0x0)

at ../src-dpdk/drivers/net/ice/base/ice\_common.c:2124

#5 0x00007fffb1d3ba1d in ice\_alloc\_hw\_res (hw=0x17ff6a300, type=96, num=1, btm=false, res=0x7fffac8c0602) at ../src-dpdk/drivers/net/ice/base/ice\_common.c:2154

#6 0x00007fffb1ee34e7 in ice\_alloc\_prof\_id (hw=0x17ff6a300, blk=ICE\_BLK\_RSS, prof\_id=0x7fffac8c066a "\214\254") at ../src-dpdk/drivers/net/ice/base/ice\_flex\_pipe.c:3310

#7 0x00007fffb1f03f44 in ice\_add\_prof (hw=0x17ff6a300, blk=ICE\_BLK\_RSS, id=17179875328, ptypes=0x17e62003c "", attr=0x0, attr\_cnt=0, es=0x17e61ff10,

masks=0x17e61ffda, fd\_swap=true) at ../src-dpdk/drivers/net/ice/base/ice\_flex\_pipe.c:5029

#8 0x00007fffb1f20835 in ice\_flow\_add\_prof\_sync (hw=0x17ff6a300, blk=ICE\_BLK\_RSS, dir=ICE\_FLOW\_RX, prof\_id=17179875328, segs=0x17e620140, segs\_cnt=1 '\001',

 acts=0x0, acts\_cnt=0 '\000', prof=0x7fffac8c5178) at ../src-dpdk/drivers/net/ice/base/ice\_flow.c:2245 #9 0x00007fffb1f216de in ice\_flow\_add\_prof (hw=0x17ff6a300, blk=ICE\_BLK\_RSS, dir=ICE\_FLOW\_RX, prof\_id=17179875328, segs=0x17e620140, segs\_cnt=1 '\001',

 acts=0x0, acts\_cnt=0 '\000', prof=0x7fffac8c5178) at ../src-dpdk/drivers/net/ice/base/ice\_flow.c:2646 #10 0x00007fffb1f4806e in ice\_add\_rss\_cfg\_sync (hw=0x17ff6a300, vsi\_handle=0, cfg=0x7fffac8c51d0) at ../srcdpdk/drivers/net/ice/base/ice\_flow.c:4276

#11 0x00007fffb1f481e9 in ice\_add\_rss\_cfg (hw=0x17ff6a300, vsi\_handle=0, cfg=0x7fffac8c5270) at ../src-

dpdk/drivers/net/ice/base/ice\_flow.c:4329

#12 0x00007fffb2112e17 in ice\_add\_rss\_cfg\_wrap (pf=0x17ff6d318, vsi\_id=0, cfg=0x7fffac8c5270) at ../srcdpdk/drivers/net/ice/ice\_ethdev.c:2973

#13 0x00007fffb2112f6d in ice\_rss\_hash\_set (pf=0x17ff6d318, rss\_hf=12220) at ../src-dpdk/drivers/net/ice/ice\_ethdev.c:3013

#14 0x00007fffb2128c75 in ice\_init\_rss (pf=0x17ff6d318) at ../src-dpdk/drivers/net/ice/ice\_ethdev.c:3263

#15 0x00007fffb2128d8b in ice\_dev\_configure (dev=0x7fffb44e59c0 <rte\_eth\_devices>) at ../src-dpdk/drivers/net/ice/ice\_ethdev.c:3292

#16 0x00007fffb061c888 in rte\_eth\_dev\_configure (port\_id=0, nb\_rx\_q=2, nb\_tx\_q=13, dev\_conf=0x7fffac8caea8) at ../srcdpdk/lib/ethdev/rte\_ethdev.c:1622

#17 0x00007fffb3aa7a2d in dpdk\_device\_setup (xd=0x7fffbf5ee000) at /root/vcgnat/vpp\_base/src/plugins/dpdk/device/common.c:191 #18 0x00007fffb3af2258 in dpdk\_lib\_init (dm=0x7fffb44d5438 <dpdk\_main>) at /root/vcgnat/vpp\_base/src/plugins/dpdk/device/init.c:482

#19 0x00007fffb3af0a04 in dpdk\_process (vm=0x7fffb6880680, rt=0x7fffb9c6f6c0, f=0x0) at

/root/vcgnat/vpp\_base/src/plugins/dpdk/device/init.c:1422

#20 0x00007ffff6e763ed in vlib\_process\_bootstrap (\_a=140736125130936) at /root/vcgnat/vpp\_base/src/vlib/main.c:1235

#21 0x00007ffff6d15c38 in clib\_calljmp () at /root/vcgnat/vpp\_base/src/vppinfra/longjmp.S:123

```
#22 0x00007fffaebed8b0 in ?? ()
#23 0x00007ffff6e75e0f in vlib_process_startup (vm=0x7fffb6880680, p=0x7fffb9c6f6c0, f=0x0) at
/root/vcgnat/vpp_base/src/vlib/main.c:1260
#24 0x00007ffff6e715aa in dispatch_process (vm=0x7fffb6880680, p=0x7fffb9c6f6c0, f=0x0, last_time_stamp=133363959581828)
     at /root/vcgnat/vpp_base/src/vlib/main.c:1316
#25 0x00007ffff6e71ea5 in vlib_main_or_worker_loop (vm=0x7fffb6880680, is_main=1) at /root/vcgnat/vpp_base/src/vlib/main.c:1515
#26 0x00007ffff6e7450a in vlib_main_loop (vm=0x7fffb6880680) at /root/vcgnat/vpp_base/src/vlib/main.c:1728
#27 0x00007ffff6e742f2 in vlib_main (vm=0x7fffb6880680, input=0x7fffaebedfa8) at /root/vcgnat/vpp_base/src/vlib/main.c:2017
#28 0x00007ffff6ed642e in thread0 (arg=140736255755904) at /root/vcgnat/vpp_base/src/vlib/unix/main.c:671
#29 0x00007ffff6d15c38 in clib_calljmp () at /root/vcgnat/vpp_base/src/vppinfra/longjmp.S:123
#30 0x00007fffffffcef0 in ?? ()
#31 0x00007ffff6ed5f5e in vlib_unix_main (argc=79, argv=0x4464f0) at /root/vcgnat/vpp_base/src/vlib/unix/main.c:751
#32 0x0000000000406b23 in main (argc=79, argv=0x4464f0) at /root/vcgnat/vpp_base/src/vpp/vnet/main.c:342
```
## **in frame #0, all parameters are zero.**

by examining the source code, we found calling into frame #0 is just a wrapper.

```
enum ice_status
ice_sq_send_cmd(struct ice_hw *hw, struct ice_ctl_q_info *cq,
                 struct ice_aq_desc *desc, void *buf, u16 buf_size,
                 struct ice_sq_cd *cd)
{
         enum ice_status status = ICE_SUCCESS;
         /* if reset is in progress return a soft error */
         if (hw->reset_ongoing)
                 return ICE_ERR_RESET_ONGOING;
         ice_acquire_lock(&cq->sq_lock);
         status = ice_sq_send_cmd_nolock(hw, cq, desc, buf, buf_size, cd);
         ice_release_lock(&cq->sq_lock);
         return status;
}
```
no explicit memory violation from source code can be observed.

examine the current instruction by inspecting the **RIP** register:

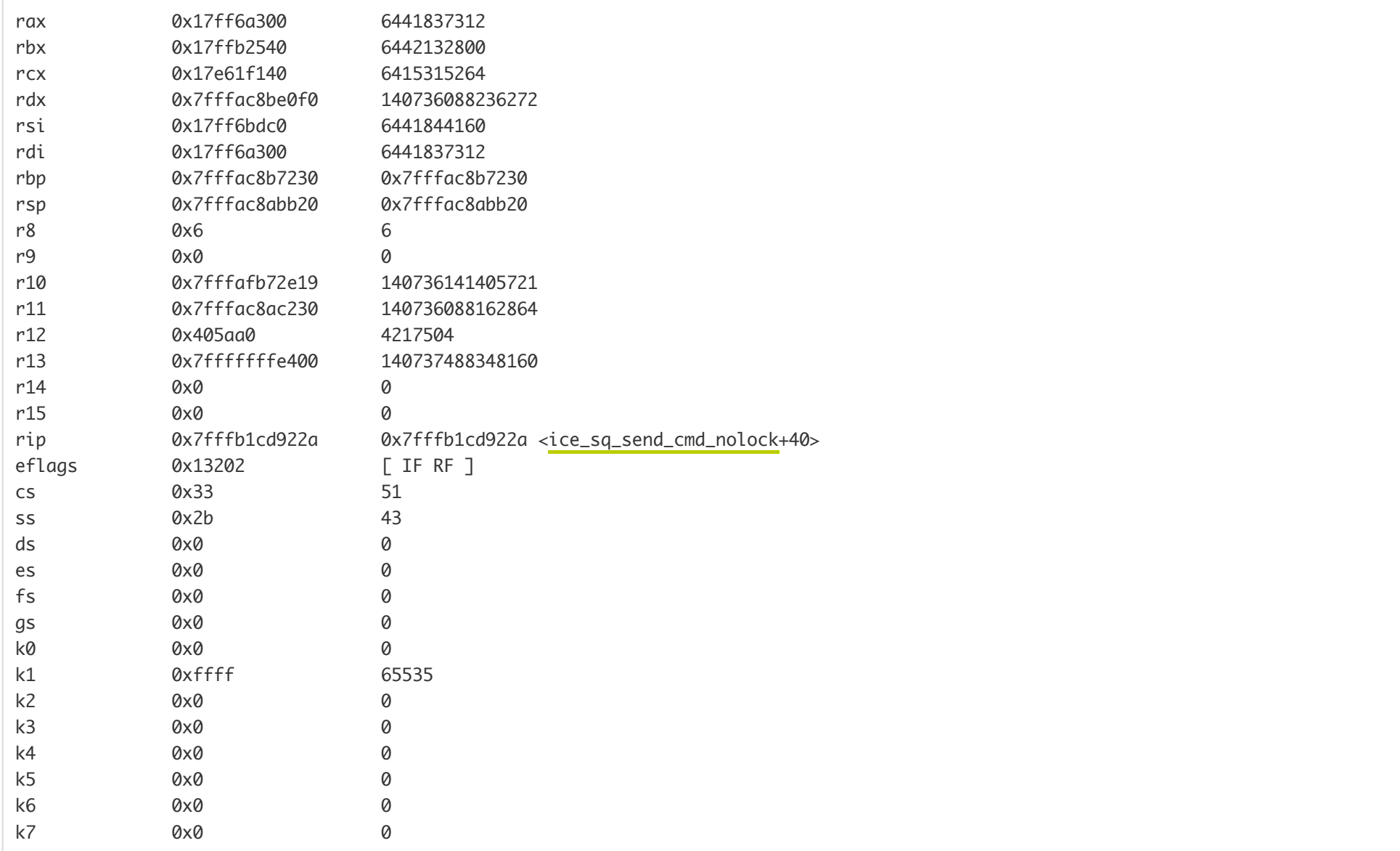

disassemble the code around 0x7fffb1cd922a.

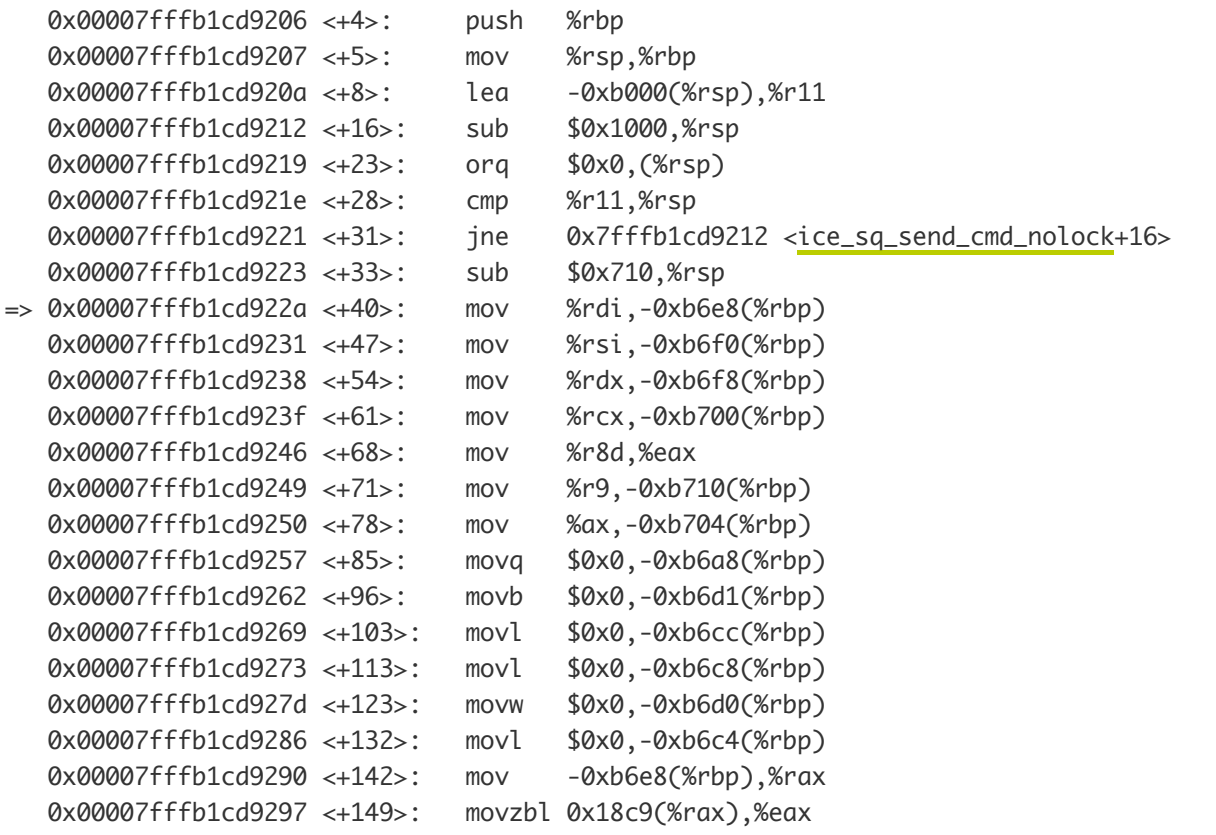

answer is clear, indirect addressing memory **-0xb6e8(%rbp)** is the problem,

## 0x7fffac8b7230-0xb6e8=0x7FFFAC8ABB48

access to 0x7FFFAC8ABB48 raises page fault. however, the memory location is on stack, which further means **stack overflow** occurs in our case.

the potential solution could be increasing the stack size of calling stack, but how we do it? from **clib\_calljmp()** in **longjmp.S** we know the stack is initially set .

```
cdecl(clib_calljmp):
         /* Make sure stack is 16-byte aligned. */
         movq %rdx, %rax
         andq $0xf, %rax
         subq %rax, %rdx
         /* Get return address. */
        p_1 = p_2 = 0
```

```
 /* Switch to new stack. */
 xchgq %rsp, %rdx
 /* Save return address on new stack. */
 push %rax
 /* Save old stack pointer on new stack. */
 push %rdx
 /* Get function. */
 movq %rdi, %rdx
 /* Move argument into place. */
 movq %rsi, %rdi
/* Away we go. */ callq *%rdx
```
pop %rax

according to x86\_64 system V calling convention (https://en.wikipedia.org/wiki/X86\_calling\_conventions#System\_V\_AMD64\_ABI ), %rdx is the 3rd parameter which passes the new stack address.

by examining the source code of vlib\_process\_startup, we can confirm the parameter of stack address.

```
/* Called in main stack. */
static_always_inline uword
vlib_process_startup (vlib_main_t * vm, vlib_process_t * p, vlib_frame_t * f)
{
  vlib_process_bootstrap_args_t a;
  uword r;
  a.vm = vm;a.process = p;
 a.frame = f;
   r = clib_setjmp (&p->return_longjmp, VLIB_PROCESS_RETURN_LONGJMP_RETURN);
  if (r == VLIB_PROCESS_RETURN_LONGJMP_RETURN)
    {
```

```
\mathbf{L} vlib_process_start_switch_stack (vm, p);
       r = clib_calljmp (vlib_process_bootstrap, pointer_to_uword (&a),
                         (void *) p->stack + (1 \ll p->log2_n_stack_bytes));
     }
   else
     vlib_process_finish_switch_stack (vm);
   return r;
}
```
by switching to frame #23, we know the **vlib\_process\_t \* p** is the **dpdk\_process**.

```
VLIB_REGISTER_NODE (dpdk_process_node,static) = {
     .function = dpdk_process,
     .type = VLIB_NODE_TYPE_PROCESS,
     .name = "dpdk-process",
     .process_log2_n_stack_bytes = 17,
};
```